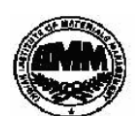

# **INDIAN INSTITUTE OF MATERIALS MANAGEMENT**

## **Post Graduate Diploma in Materials Management**

**June 2011**

## **Graduate Diploma in Materials Management**

### **PAPER No. 4**

# **IT and E-COMMERCE**

### **Date: 14.6.2011** Max Marks: **100** Max Marks: **100** Max Marks: **100** Max Marks: **100** Max Marks: **100** Max Marks: **100** Max Marks: **100** Max Marks: **100** Max Marks: **100** Max Marks: **100** Max Marks: **100** Max Marks: **100 Time : 2.00 p.m. to 3.00 p.m.**

**Total marks = 32**

#### **Instructions:**

1. From Part "A" answer all the questions (compulsory). Each sub-question carries 1 mark.

2. From Part "B" answer any three questions out of five questions. Each sub-question carries 16 marks. **Total marks = 48**

3. Part "C" is a case study (compulsory) **Total marks = 20**

## PART - A

### Q.1 Fill in the blanks.

1) The ……………….. is having substantial impacts on economic performance.

2) The …………………… is the first known calculating device.

3) ………………………. Is recognized as " The Father of computers".

- 4) …………………………… were used as electronic components in third generation of computers.
- 5) Workstations are generally used for ……………… applications.
- 6) Printer is the ………………………. Device.

7) ………………………. type of memory is permanent in nature.

8) ……………………………. Is the main centre of the UNIX operating system.

## Q.2 Expand the following:

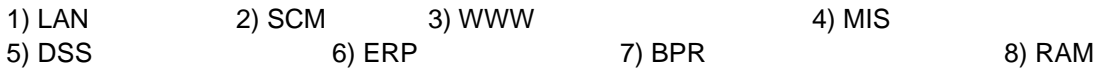

Q.3 Match the following.

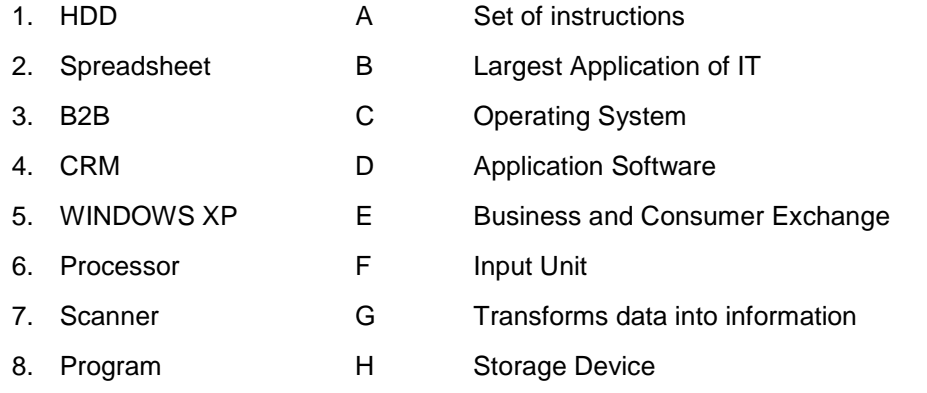

Q.4 State true or false

- 1) SCM is called backbone of E-business.
- 2) EDI standards include controls designed to protect against errors in, and corruption of, the message.
- 3) Keyboard is output device.
- 4) Ram is a read only memory.
- 5) Software is a set of programs.
- 6) Word processing programs are computerized typewriters.
- 7) A LAN network is usually spread over a long distance.
- 8) Power Point is a spreadsheet program.

# PART - B

Q.5 a) Explain the various generations of computer.

- b) What are the output devices of computers? Explain.
- Q.6 a) Explain the various types of application software.

b) What security and privacy issues are limitations of the web? Discuss.

Q.7 Write a short note on :

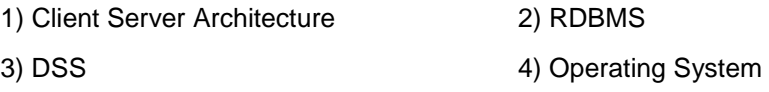

Q.8 Explain the following functions of Power Point.

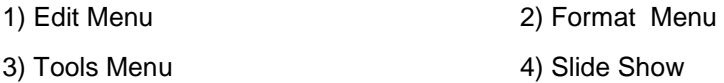

Q.9 Write a procedure for following functions in MS Word.

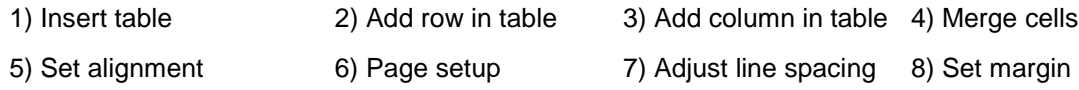

# PART - C

Q. 10 Case study (Compulsory)

The world GoldStar sells television sets, computers, laptop, CD drives, DVD players, microwaves, refrigerators and the very recent – cosmetics.

Explain how GoldStar can use IT. Who are the users and how they are benefited? Explain how E-Commerce model works? You as an external consultant, prepare a detail workout.

\*\*\*\*\*\*\*\*\*\*\*